## 70-466 New Adde[d Questions 100 Percent Pass Exam Guara](http://www.mcitpdump.com/?p=751)nteed Free Download Provided By Braindump2go Now! (141-150)

 Microsoft Official Exam Center New Released 70-466 Dumps Questions, Many New Questions added into it! Braindump2go Offer Free Sample Questions and Answers for Download Now! Visit Our Webiste, get the new updated Questions then pass Microsoft 70-466 at the first try! Vendor: MicrosoftExam Code: 70-466Exam Name: Implementing Data Models and Reports with Microsoft

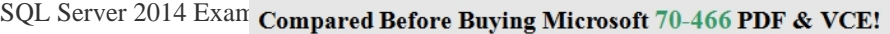

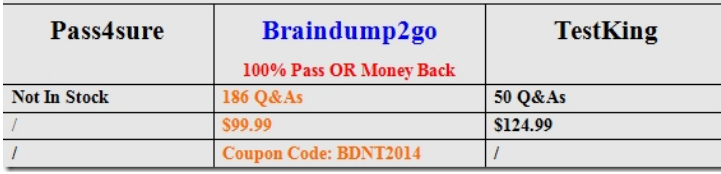

 QUESTION 141You [are managing a SQL Server Reporting Services \(SSRS\) instance.A w](http://www.braindump2go.com/70-466.html)ebsite must pass credentials to the local security authority for Reporting Services.You need to configure Reporting Services to issue a challenge/response when a connection is made without credentials.Which authentication type should you configure in the RSReportServer.config file? A.

RSWindowsKerberos and RSWindowsNegotiateB. RSWindowsKerberos onlyC. RSWindowsKerberos and RSWindowsNTLM D. RSWindowsBasic Answer: DExplanation:http://msdn.microsoft.com/en-us/library/ms157273.aspx QUESTION 142You are developing a BI Semantic Model (BISM) that retrieves data from several sources. These sources include a SQL Azure database and an OData data feed that includes rainfall data for towns on the east coast of Australia. The model will be deployed to a server with significantly more memory than the total size o[f the source data. You have the data feed URL, which yo](http://msdn.microsoft.com/en-us/library/ms157273.aspx)u will use when developing the model in SQL Server Data Tools (SSDT). The model must meet the following requirements:- Performance must be maximized.- Data latency of up to one month is acceptable.You need to choose a project type and a data access mode to meet the requirements. What should you do? A. In SSDT, select the multidimensional project type and use the MOLAP storage mode.B. In SSDT, select the multidimensional project type and use the ROLAP storage mode.C. In SSDT, select the tabular project type and use the DirectQuery query mode.D. In SSDT, select the tabular project type and use the In-Memory query mode. Answer: D QUESTION 143You have a SQL Server 2012 database named DB1. You have a backup device named Device1. You discover that the log file for the database is full. You need to ensure that DB1 can complete transactions. The solution must not affect the chain of log sequence numbers (LSNs). Which code segment should you execute? A. BACKUP LCG DB1 TO Device1 WITH COPY\_ONLYB. BACKUP LOG DB1 TO Device1C. BACKUP LOG DB1 TO Device1 WITH NCRECCVERYD. BACKUP LOG D31 TO Device1 WITH TRUNCATE ONLY Answer: B QUESTION 144You are troubleshooting query performance for a SQL Server Analysis Services (SSAS) cube. A user reports that a Multidimensional Expressions (MDX) query is very slow. You need to identify the MDX query statement in a trace by using SQL Server Profiler. Which event class should you use? A. Progress Report BeginB. Query BeginC. Execute MDX Script BeginD. Calculate Non Empty BeginE. Get Data From AggregationF. Query Subcube Answer: B QUESTION 145Drag and Drop QuestionsYou are developing a SQL Server Analysis Services (SSAS) tabular project. You need to add a calculated column to a table in the model. Which three actions should you perform in sequence? (To answer,

move the appropriate actions from the list of actions to the answer area and arrange them in the correct order.) **On the Design ribbon inside the Columns group, click** 

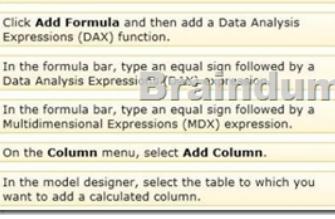

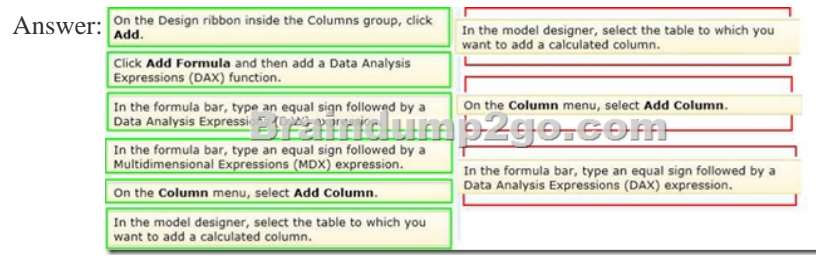

 Explanation:- To create a ne[w calculated column Add Column is highlighted over the empty rig](http://www.mcitpdump.com/?p=751)htmost column, and the cursor moves to the formula bar.To create a new column between two existing columns, right-click an existing column, and then click Insert Column.- Calculated columns, in tabular models, allow you to add new data to your model. Instead of pasting or importing values into the column, you create a DAX formula that defines the column's row level values. The calculated column can then be used in a report, PivotTable, or PivotChart as would any other column.- A calculated column is DAX expression that creates a new column in a table and the obtained values are stored in the table; the calculated column expression is evaluated every time the table is processed.- In tabular object models the calculated column is a column in a table whose values are calculated upon definition of the column, from an expression.Reference: Create a Calculated Column (SSAS Tabular) QUESTION 146You have an application that uses a view to access data from multiple tables.You need to ensure that you can insert rows into the underlying tables by using the view. What should you do? A. Define the view by using the SCHEMABINDING option.B. Define the view by using the CHECK option.C. Create an INSTEAD OF trigger on the view.D. Materialize the view. Answer: C QUESTION 147You are creating a table named Orders. You need to ensure that every time a new row is added to the Orders table, a user-defined function is called to validate the row before the row is added to the table.What should you use? More than one answer choice may achieve the goal. Select the BEST answer. A. a FOREIGN KEY constraintB. a data manipulation language (DML) triggerC. a DEFAULT constraintD. a CHECK constraintE. a Data Definition Language (DDL) trigger Answer: D QUESTION 148You have a SQL Server 2012 instance that hosts a single-user database. The database does not contain user-created stored procedures or user-created functions. You need to minimize the amount of memory used for query plan caching. Which advanced server option should you modify? A. Enable Contained DatabasesB. Allow Triggers to Fire OthersC. Optimize for Ad hoc WorkloadsD. Scan for Startup Procs Answer: C QUESTION 149You are administrating a SQL Server Analysis Services (SSAS) tabular database.You need to create a new role that allows its members to query data and to refresh data in the model.Which permission should you use? (More than one answer choice may achieve the goal. Select the BEST answer.) A. Read and ProcessB. Explore and ManageC. Browse And ManageD. Administrator Answer: AExplanation:- Giving a database role permission to process an Analysis Services database means that the role has permission to perform all processing options on the database. This includes the processing of all cubes, dimensions, mining structures, and mining models in the database. However, the role does not have permission to read database metadata or access any data in the database itself. QUESTION 150You are developing a SQL Server Analysis Services (SSAS) tabular project.In the data warehouse, a table named Employee Security defines a relationship between a salesperson's name, logon ID, and assigned sales territory.You need to ensure that each salesperson has access to data from only the sales territory assigned to that salesperson. You also need to minimize the development effort.What should you do? (More than one answer choice may achieve the goal. Select the BEST answer.) A. Create a separate tabular project for each sales territory. Grant each salesperson access to the corresponding tabular model of the assigned sales territory.B. Create a new Active Directory Domain Services (AD DS) security group and add each salesperson as a member. Then create a new role with Read permission. Add the group as a member to the new role.C. Create a new role with Read permission and then add each salesperson's logon as a member to the role. D. Add the Employee Security table to the model, define the relationships, and then implement dynamic security by using row filters. Grant each salesperson access to the model. Answer: D Braindump2go Latest 70-466 Exam Dumps Released! 100% Real Questions - Dumps Qulification is the secret of Success! Prepare yourself to Face the 70-466 Exam with Real Exam Questions from Microsoft Official Exam Center, walk into the Testing Centre with confidence. Compared Before Buying Microsoft 70-466 PDF & VCE!

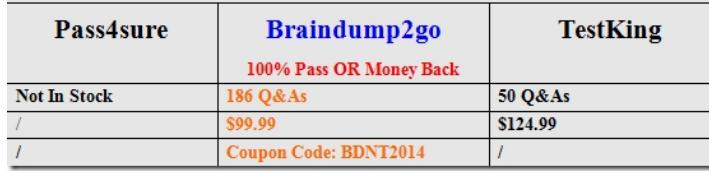

http://www.braindump2go.com/70-466.html